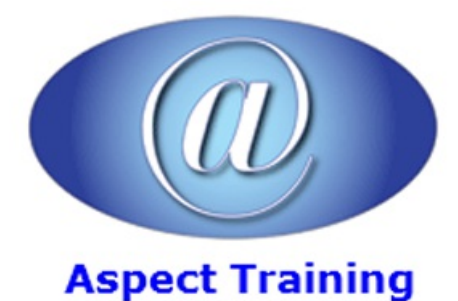

Telephone: [0208](file:///C:/Windows/TEMP/02089425724) 942 5724 Email: info@aspecttraining.co.uk

YOUR COURSE, YOUR WAY - MORE EFFECTIVE IT TRAINING

# **SPSS Syntax Introduction**

# **Duration: 2 days**

# **Overview:**

Aspect Training's SPSS Syntax Introduction course targets those who wish to gain an understanding of the basic structure of SPSS Syntax.

The course provides users of SPSS with the essential skills and knowledge required to begin to become effective and productive users of SPSS Syntax.

By the end of our course you will have learned to:

Open up SPSS files using syntax

Define variables using syntax

Create Compute and Recode variables

Prepare Data for Analysis

Import Data FromExcel

Create simple IF statements.

## **Prerequisites:**

Experience of working in the Windows environment and a general understanding of key Windows features. Attendees should also have basic familiarity with SPSS procedures including variable definition, entering and editing data, opening and saving data files, compute and recode procedures, dealing with output and saving output.

#### **Topics:**

#### **1 - Introduction:**

The Journal  $\hat{a} \in \hat{W}$  What is it?

How To Set The Journal.

The Log  $\hat{a} \in \hat{W}$  What is it?

HowTo Set LogOptions.

Syntax Files

The Syntax Editor

Writing Syntax Using The Log

**2 - Syntax ForData Entry**

RawData Entry

Importing FromExcel

OpeningASPSS .sav File

Saving Data with Syntax.

Adding Comments

#### **3 - Preparing Data**

Renaming Variables

Labelling Variables

Creating Value Labels

Missing Values

CheckingDatafile Layoutand Variable Content

#### **4 - Amending The Datafile**

Extracting To A Smaller Datafile

Adding New Variables

Sorting Cases

Adding New Cases

Changing Variable Format

#### **5 - Using String Variables**

ConvertingNumeric Values To Text

Recoding Variables

Converting Categorical Text to Numeric

Changing The Case Of Text

IfStatements

Computing New Values

#### **6 - Using Date AndTime Variables**

SettingDate Time Formats

Extracting Date Elements

Calculations With Dates

#### **7 - Using Numeric Variables**

Deleting Variables

Computing New Values

CreatingCategories For Numeric Values

CountingData Values

**8 - Data Exploration**

Frequencies

Crosstabs

Explore

Examine Distribution

## **9 - Sub-sections Of Data**

Selecting Parts Of Your Data

Splitting The Datafile

TemporaryCommand

Select IF Command

Copyright 2024 - Aspect Training